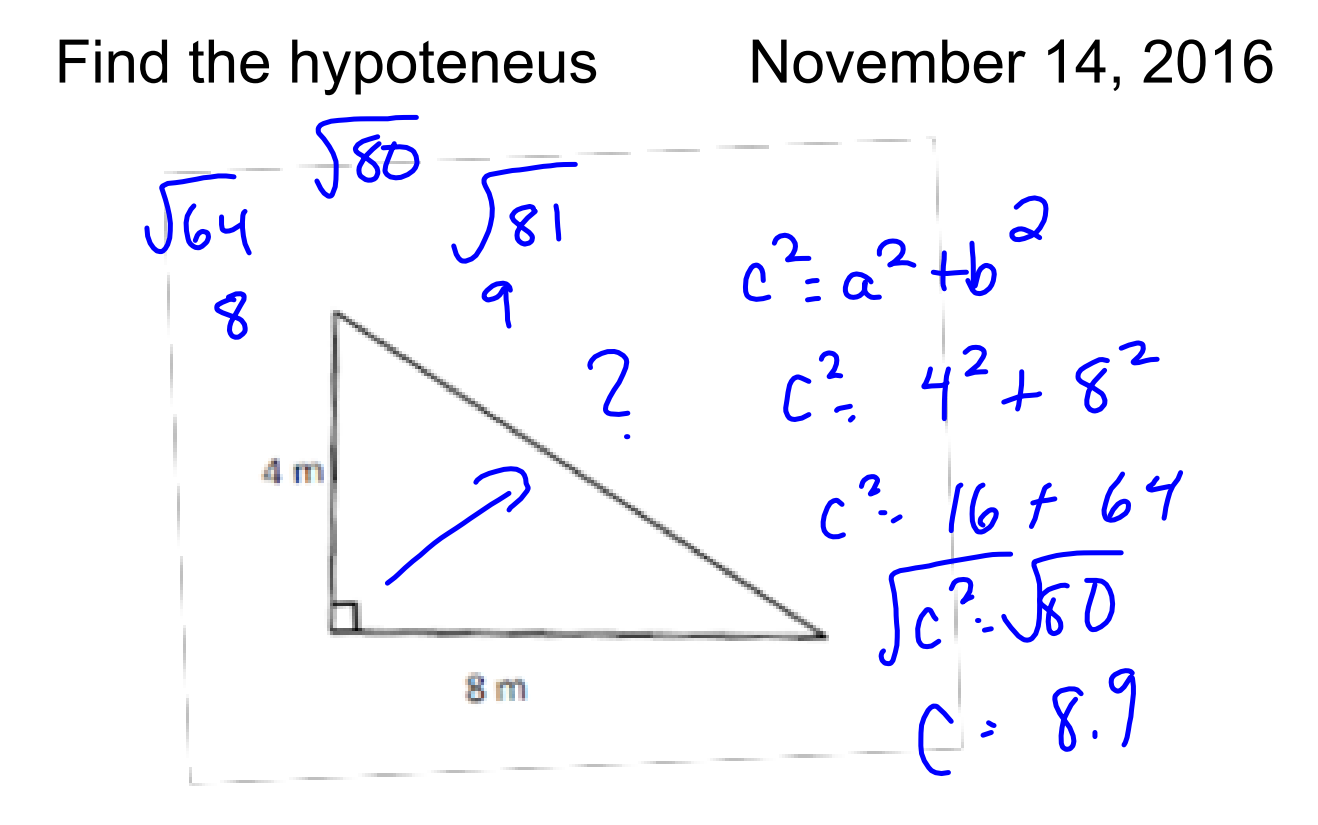

To Find Surface Area...

- Step 1 Draw the faces
- Step 2 Find the area of each face

## Step 3 Add the area of each face

## Surface Area of Composite Objects

## A composite object is the result of combining one or more objects to make a new object

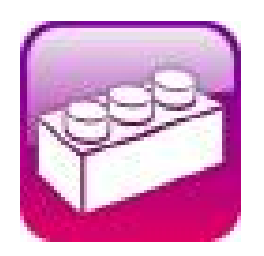

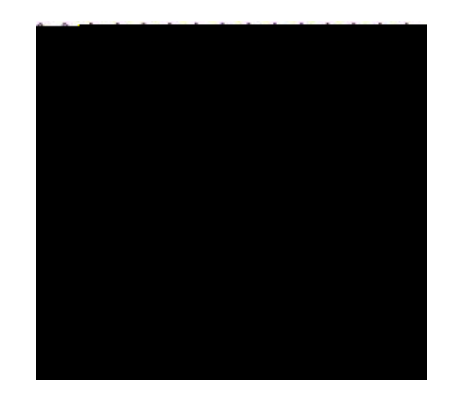

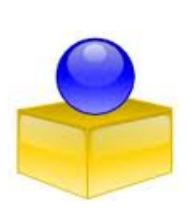

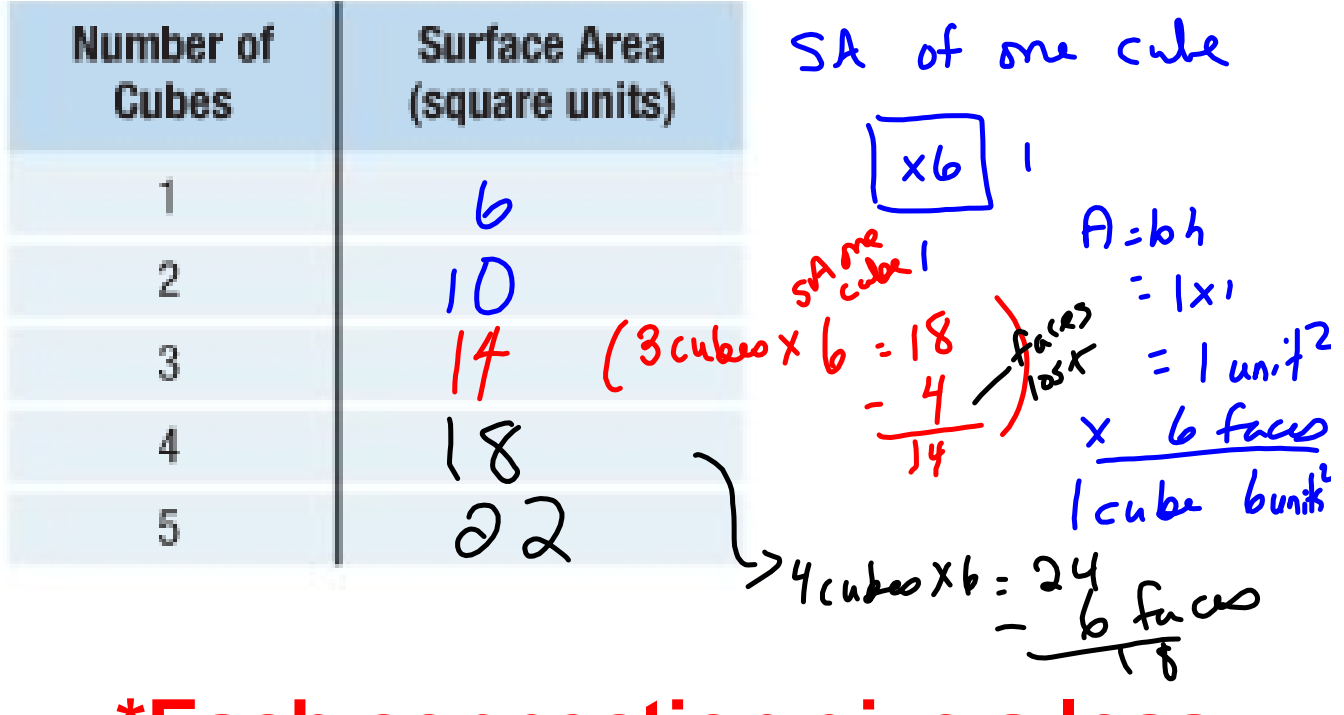

## **\*Each connection give a loss**

**of two faces \***

 $6$  cubes  $x$   $6$  $TSA = \frac{36}{10} (5 \text{cmnechims} = 10 \text{ frac0} \text{ln} \text{s})$  $\overline{26}$ 

Find the surface area. Page 26 to find picture.  $\frac{1}{4}$  of cubes  $\times$  surface area of 1 cube  $4x \nvert \omega u^2$ 24 units Total Surface area - # faces lost<br> $F^{T3n}$ <br> $\frac{1}{2}$ <br> $\frac{1}{2}$ <br> $\frac{1}{2}$ <br> $\frac{1}{2}$ <br> $\frac{1}{2}$ 

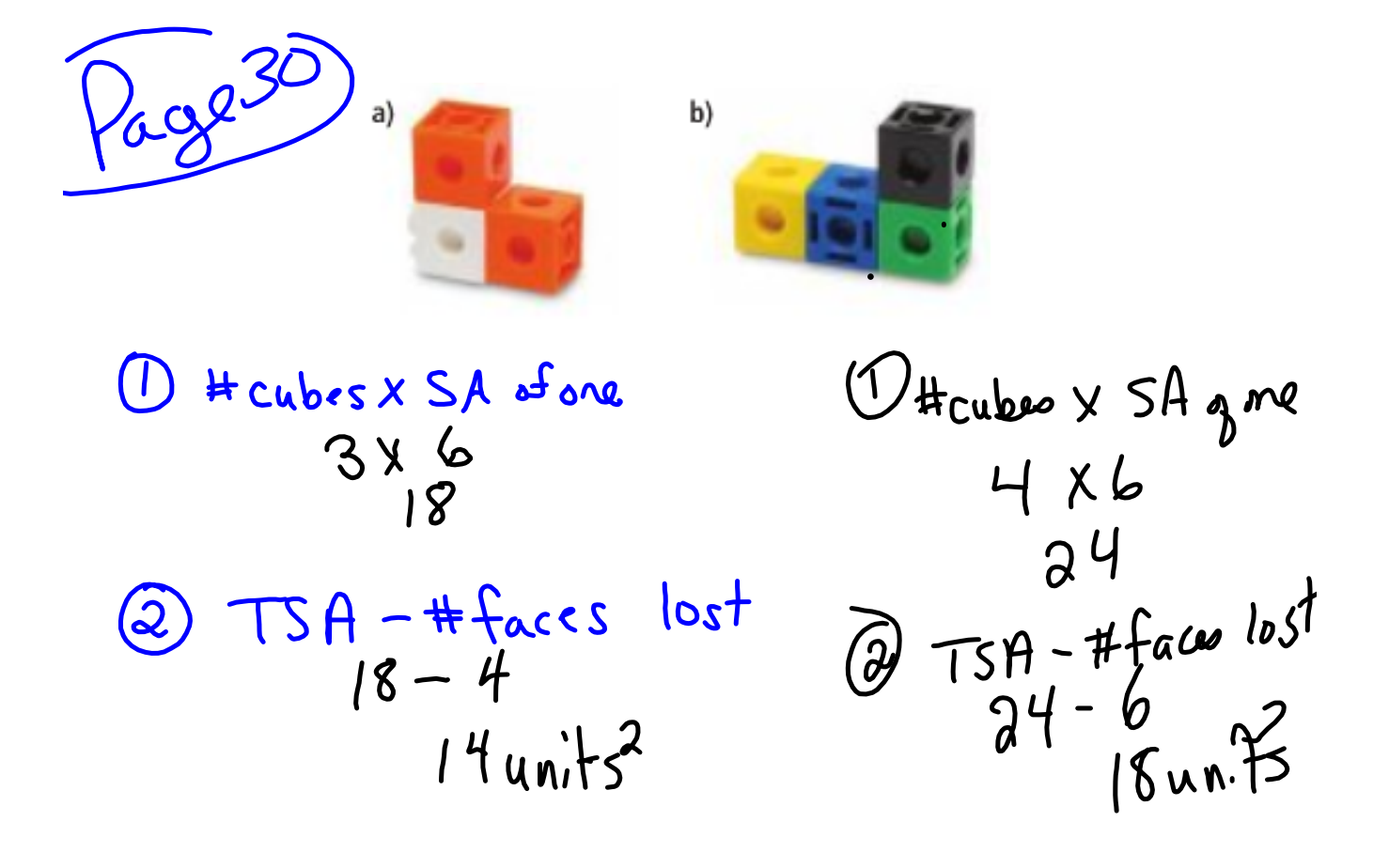

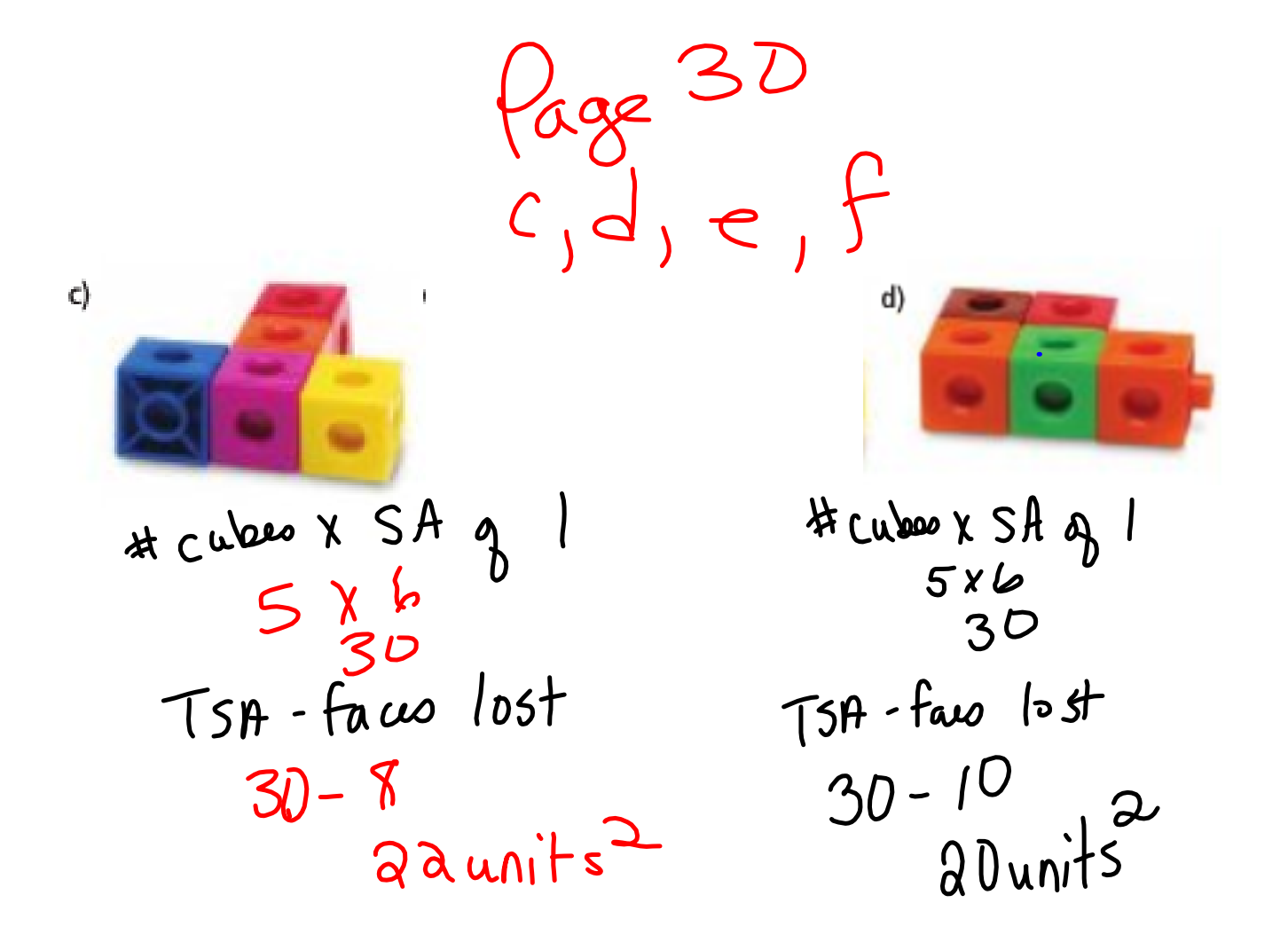

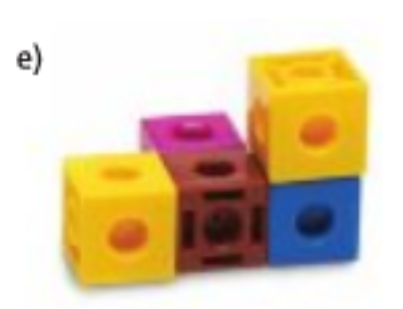

$$
\frac{5 \times 6}{30 \text{ units}}
$$
\n
$$
\frac{30 \text{ units}}{30 - 8}
$$
\n
$$
\frac{30 - 8}{30 \text{ units}}
$$

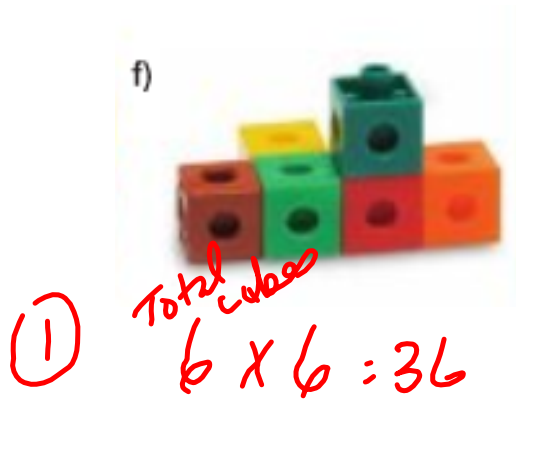

(1)  $T5A - \frac{\# \mu v}{1094}$ <br>36-10<br>26 units